Αλεξάνδρειο Τεχνολογικό Εκπαιδευτικό Ίδρυμα Θεσσαλονίκης

Σχολή Τεχνολογικών Εφαρμογών Τμήμα Μηχανικών Πληροφορικής

# Πτυχιακή Εργασία

**Ανάλυση & Υλοποίηση Διαδικτυακής Πλατφόρμας Π α ρ α γ ω γ ή ς Ρ α δ ι ο θ ω ν ι κ ο ύ Π ρ ο γ ρ ά μ μ α η ο ς**

Σαμαράς Ορέστης Γερμανίας Κωνσταντίνος

*Επιβλέπων καθηγητής*

# Εισαγωγή

 $\cdots$ 

-----

------------

# Εισαγωγή

- Η Πτυχιακή Εργασία αναφέρεται στα διάφορα στάδια σχεδιασμού και ανάπτυξης μίας διαδικτυακής εφαρμογής διαχείρισης του Μαθητικού Διαδικτυακού Ραδιοφώνου
- Η εφαρμογή είναι κεντρική και ενοποιημένη
- Διαχειρίζεται τα συμμετέχοντα μέρη και το υλικό που μεταδίδεται στο Μαθητικό Διαδικτυακό Ραδιόφωνο

## Μαθητικό Διαδικτυακό Ραδιόφωνο (1)

- Αφορά μία κοινότητα σχολείων, εκπαιδευτικών και μαθητών που μεμονωμένα ή συνεργατικά δημιουργούν ραδιοφωνικό πρόγραμμα
- Ονομάζεται European School Radio (ESR)
- Είναι το πρώτο και μοναδικό μαθητικό διαδικτυακό ραδιόφωνο στην Ελλάδα που λειτουργεί 24/7
- Ξεκίνησε την λειτουργία του την άνοιξη του 2010

## Μαθητικό Διαδικτυακό Ραδιόφωνο (2)

- Έχει ως γενικό σκοπό την δημιουργία ενός δικτύου σχολείων κάθε τύπου για την από κοινού παραγωγή ραδιοφωνικού προγράμματος
- Βρίσκεται υπό την αιγίδα του Υπουργείου Πολιτισμού, Παιδείας & Θρησκευμάτων και υποστηρίζεται από το Πανελλήνιο Σχολικό Δίκτυο (Π.Σ.Δ.) και το Α.Τ.Ε.Ι.Θ.
- Η συντονιστική ομάδα αποτελείται από καθηγητές και μαθητές και είναι υπεύθυνη για την εύρυθμη λειτουργία του ESR

# Απαιτήσεις εφαρμογής

- Ενοποίηση διαχειριστικών υποσυστημάτων
- Παραμετροποιήσιμη λειτουργία ραδιοφώνου
- Ασφάλεια Δικαιώματα χρήσης & ομάδες χρηστών
- Συνεργασίες συμμετεχόντων
- Δήλωση και προγραμματισμός παραγωγών
- Ιστορικό παραγωγών (podcast)
- Πολύγλωση διεπαφή
- Ενοποίηση με WordPress και ανάκτηση περιεχόμενου

# Υπάρχουσες επιλογές

- Υπάρχουν διαθέσιμες διάφορες εφαρμογές διαχείρισης ραδιοφωνικού προγράμματος
- Διαθέσιμες επί πληρωμής ή ανοικτού κώδικα
- Η εφαρμογή **AirTime** ήταν αυτή που κάλυπτε το μεγαλύτερο μέρος των απαιτήσεων του ESR
- Το AirTime είναι διαδικτυακή εφαρμογή διαχείρισης ραδιοφωνικού προγράμματος
- Ο κύριος διαχειριστής μπορεί να ορίσει άλλους χρήστες οι οποίοι ενεργούν ως DJs και παράγουν το ραδιοφωνικό πρόγραμμα

# Υπάρχουσες επιλογές

- Δεν είναι αρκετά ευέλικτο και έχει κάποιους περιορισμούς που κατέστησαν την χρήση του αδύνατη
- Το μοντέλο χρηστών και δικαιωμάτων χρήσης δεν είναι παραμετροποιήσιμο
- Είναι πρακτικά αδύνατος ο έλεγχος των ενεργειών που μπορούν να εκτελέσουν οι χρήστες
- Όλοι οι χρήστες έχουν πρόσβαση σε έναν κοινό χώρο διαχείρισης και δυνατότητα επεξεργασίας όλων των αναρτημένων παραγωγών
- Παρέχει αποκλειστική υποστήριξη για λειτουργικά συστήματα Ubuntu και Debian

# Εφαρμογή Διαχείρισης

# Εφαρμογή διαχείρισης (1)

#### • Αποτελείται από τρία διακριτά μέρη

- ο το δημόσιο (default)
- ο το προφίλ (profile)
- ο την διαχείριση (administration)
- **Το δημόσιο** είναι προσβάσιμο από όλους τους επισκέπτες και περιέχει την παρουσίαση του ESR και των συμμετεχόντων μελών
- Το **προφίλ** είναι προσβάσιμο αποκλειστικά από τα εγγεγραμμένα μέλη. Περιέχει λειτουργίες δήλωσης, προγραμματισμού και μεταφόρτωσης παραγωγών και διαχείρισης των προσωπικών στοιχείων των μελών.

# Εφαρμογή διαχείρισης (2)

- **Η διαχείριση** είναι προσβάσιμη μόνο από τα μέλη της συντονιστικής επιτροπής και επιτρέπει την πλήρη διαχείριση του ραδιοφωνικού προγράμματος και των λογαριασμών των συμμετεχόντων μελών.
- Το σύνολο της εφαρμογής έχει αναπτυχθεί βασισμένο στην αρχιτεκτονική MVC (Model – View – Controller) με χρήση PHP
- $\bullet$  Έχει χρησιμοποιηθεί το framework CodeIgniter, το RDBMS MySQL, και άλλες τεχνολογίες (HTML5, CSS3, Javascript)

## CAS – Central Authentication Service

- Είναι υπηρεσία πιστοποίησης χρηστών
- Χρησιμοποιείται σε συνδυασμό με άλλες υπηρεσίες ταυτοποίησης χρηστών
	- LDAP
	- Active Directory
	- Kerberos
	- ο Βάση δεδομένων
- Βασίζεται στην αρχιτεκτονική server client
- Έχει υλοποιηθεί σε Java και βασίζεται στο framework Spring
- $\bullet$  Υπάρχουν υλοποιήσεις του client για Java, PHP, .NET....
- Προσφέρει λειτουργία Single Sign On (SSO)

## Αρχιτεκτονική MVC

- Χωρίζει την εφαρμογή σε τρία διακριτά τμήματα, τα οποία επικοινωνούν και αλληλεπιδρούν μεταξύ τους
- Σκοπός της αρχιτεκτονικής είναι ο διαχωρισμός της λογικής και της διαχείρισης δεδομένων της εφαρμογής από την προβολή τους στον τελικό χρήστη

#### • Model

ο Είναι υπεύθυνο για την άνακτηση και αποθήκευση δεδομένων

#### **View**

ο Είναι υπεύθυνο για την παρουσίαση των δεδομένων

#### **Controller**

ο Διαχειρίζεται την αλληλεπίδραση μεταξύ χρήστη και εφαρμογής

### CodeIgniter

- Είναι MVC framework που χρησιμοποιείται για την ανάπτυξη web εφαρμογών βασισμένων σε γλώσσα PHP
- Επιλέχθηκε για την υψηλή του απόδοση και την ελάχιστη κατανάλωση υπολογιστικών πόρων
- Παρέχει μεγάλο αριθμό βιβλιοθηκών και υψηλό επίπεδο ασφάλειας με ενσωματωμένες λειτουργίες XSS filtering, CSRF protection κ.λπ.

protocol://domain.tld/controller/function/param\_1/param\_2/…/param\_n

# Λειτουργίες CRUD

- Μέσω των λειτουργιών CRUD επιτυγχάνεται η διάδραση των χρηστών με την εφαρμογή
- Κάθε controller υλοποιεί μία ή περισσότερες από τις λειτουργίες CRUD

#### **Create**

- ο Αφορά την εισαγωγή δεδομένων και την δημιουργία νέων εγγραφών
- ο Υλοποιείται με την μέθοδο insert()
- ο Ακολουθεί μία διαδικασία δύο βημάτων

#### **Read**

- ο Αφορά την ανάγνωση των δεδομένων της εφαρμογής.
- ο Υλοποιείται με την μέθοδο index()

# Λειτουργίες CRUD (2)

### **Update**

- ο Αφορά την επεξεργασία ήδη υπαρχόντων δεδομένων
- ο Συνήθως ακολουθεί την λειτουργία create
- ο Υλοποιείται με την μέθοδο edit()
- ο Ολοκληρώνεται με μία διαδικασία τριών βημάτων

#### **Delete**

- ο Αφορά την διαγραφή υφιστάμενων δεδομένων
- ο Υλοποιείται με την μέθοδο delete()
- ο Ακολουθεί μία διαδικασία δύο βημάτων

# Συμμετέχοντα μέλη

- Κάθε συμμετοχή αντιπροσωπεύεται από ένα λογαριασμό
- Κάθε λογαριασμός αποτελείται από χρήστες
- Κάθε χρήστης διαθέτει το προσωπικό του προφίλ
- Διαφορετικοί τύποι συμμετοχών/χρηστών
	- ο Σχολεία & καθηγητές
	- ο Μαθητές
	- ο Εξωτερικοί συνεργάτες
- Ενοποίηση στοιχείων σε μία κοινή οντότητα (User)

# Διαχείριση ραδιοφωνικού προγράμματος

#### • Δύο κατηγορίες παραγωγών

- ο Εκπομπές Μεγαλύτερη διάρκεια τακτικές
- ο Σποτ Μέγιστη διάρκεια μερικά λεπτά
- ο Επιπλέον υφίστανται θεματικές και αφιερώματα
- Οι ζώνες σχηματίζουν το εβδομαδιαίο πρόγραμμα

#### • Δύο κατηγορίες

- ο Ζώνες μουσικής
- ο Ζώνες παραγωγών
- Το πρόγραμμα διαχωρίζεται σε time slots των 30 λεπτών
- Κάθε time slots μπορεί να «περιέχει» μία ζώνη μουσικής και μία ζώνη παραγωγών

#### Προγραμματισμός & μεταφόρτωση παραγωγών

- Ο προγραμματισμός είναι μία διαδικασία που αφορά τακτικές ή έκτακες <u>εκπομπές</u>
- Αποτελείται από τέσσερα στάδια
	- ο Γενικά στοιχεία
	- ο Συνεργασίες
	- ο Προγραμματισμός
	- ο Επισκόπηση
- Η μεταφόρτωση (upload) επιτρέπει την ανάρτηση των παραγωγών
- Αποτελείται από δύο ή τρία στάδια
- Το τελευταίο στάδιο είναι πάντα η μεταφόρτωση

# Αρχείο παραγωγών

- Κατάλογος του συνόλου των παραγωγών που έχουν αναρτηθεί στην εφαρμογή
- Προσβάσιμος σε όλους τους επισκέπτες της εφαρμογής
- Αντίστοιχος κατάλογος υπάρχει για κάθε λογαριασμό
- Δυνατότητες αναζήτησης, λήψης και αναπαραγωγής των παραγωγών

### Συνεργασίες

- Σε κάθε λογαριασμό οι χρήστες επιλέγουν ορισμένες ενότητες που καθορίζουν την θεματολογία των παραγωγών
- Για κάθε θεματική ενότητα μπορεί να ορισθεί πρόθεση συνεργασίας
- Οι συνεργασίες αποσκοπούν στην παραγωγή συνεργατικών προγραμμάτων
- Οι συνεργασίες συνάπτονται σε επίπεδο λογαριασμού (συμμετοχής) και αφορούν μία συγκεκριμένη θεματική ενότητα
- Η διαδικασία σύναψης ολοκληρώνεται, με την αποδοχή της αίτησης από τους χρήστες του άλλου λογαριασμού

### Ασφάλεια

- Έχουν αναπτυχθεί συνδυαστικοί μηχανισμοί ασφαλείας
	- ο Ομάδες χρηστών (user groups)
	- ο Δικαιωμάτα χρήσης (permissions)
	- $\circ$  Έλεγχος πρόσβασης (ACL Access Control List)
- Σε επίπεδο δεδομένων δεν χρησιμοποιούνται τιμές AUTO INCREMENT ως IDs αλλά τυχαίες συμβολοσειρές
- Οι κωδικοί πρόσβασης διατηρούνται σε κατακερματισμένη μορφή (hashed)
	- o SHA-512
	- ο Χρήση επιπλέον salt

### Ενοποίηση με πλατφόρμα WordPress

- Προεγκατεστημένο WordPress για κάλυψη αναγκών δημοσίευσης ανακοινώσεων, νομικών θεμάτων και θεμάτων βοήθειας
- Προβολή περιεχομένου στις σελίδες της εφαρμογής
- Με εισαγωγή (include) αρχείων WordPress στην εφαρμογή είναι δυνατή η χρήση του ΑΡΙ του WordPress
- Τροποποίηση φόρτωσης βιβλιοθηκών λόγω σύγκρουσης με βιβλιοθήκες του CodeIgniter

### Μελλοντικές επεκτάσεις

- Ενσωμάτωση μέσων κοινωνικής δικτύωσης
- Διεπαφή χρήστη (UI)
- Προτιμήσεις χρηστών (preferences)

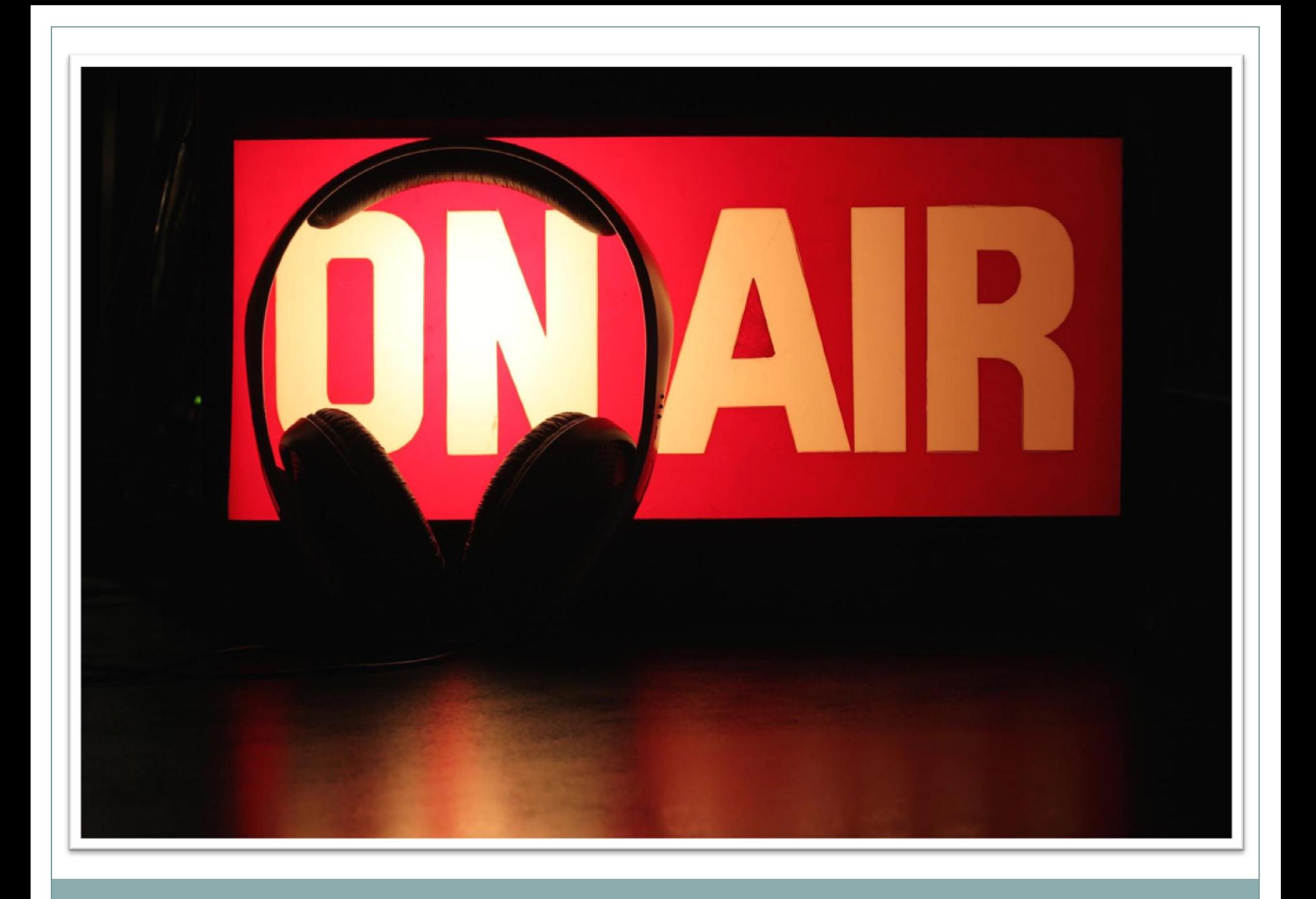